# COMPSCI 514: Algorithms for Data Science

Cameron Musco University of Massachusetts Amherst. Fall 2023. Lecture 7

### Last Class:

- Finish up exponential concentration bounds. Application to max load in hashing/load balancing.
- Bloom filters for storing a set with a small false positive rate.

#### This Class:

- Bloom Filter Analysis.
- Start on streaming algorithms
- The distinct items problem via random hashing.

# Quiz

- Average time spent on homework: 18-20 hours.
- 18 people worked alone, 103 worked in groups. Mix of approaches to splitting up work in groups.

**X** is the sum of independent random variables  $\mathbf{X}_1, \ldots, \mathbf{X}_n$ , each with mean  $\mu_i$  and variance  $\sigma_i$ . Each  $\mathbf{X}_i$  takes on values in the range [-5, 5].

Which of the following concentration bounds can you apply to show that **X** lies close to its expectation with good probability? Check all that apply.

#### Select one or more:

- a. Markov's inquality.
- b. Chebyshev's inequality
- c. Bernstein's inequality.
- d. Chernoff bound.

Check

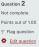

# **Bloom Filters**

Chose k independent random hash functions  $\mathbf{h}_1, \dots, \mathbf{h}_k$  mapping the universe of elements  $U \to [m]$ .

- Maintain an array A containing *m* bits, all initially 0.
- insert(x): set all bits  $A[\mathbf{h}_1(x)] = \ldots = A[\mathbf{h}_k(x)] := 1.$
- query(x): return 1 only if  $A[\mathbf{h}_1(x)] = \ldots = A[\mathbf{h}_k(x)] = 1$ .

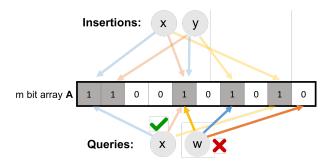

No false negatives. False positives more likely with more insertions.

# **Applications: Caching**

Akamai (Boston-based company serving 15 – 30% of all web traffic) applies bloom filters to prevent caching of 'one-hit-wonders' – pages only visited once fill over 75% of cache.

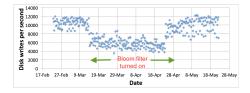

- When url x comes in, if query(x) = 1, cache the page at x. If not, run *insert*(x) so that if it comes in again, it will be cached.
- False positive: A new url (possible one-hit-wonder) is cached. If the bloom filter has a false positive rate of  $\delta = .05$ , the number of cached one-hit-wonders will be reduced by at least 95%.

Distributed database systems, including Google Bigtable, Apache HBase, Apache Cassandra, and PostgreSQL use bloom filters to prevent expensive lookups of non-existent data.

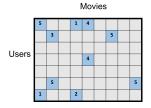

 When a new rating is inserted for (user<sub>x</sub>, movie<sub>y</sub>), add (user<sub>x</sub>, movie<sub>y</sub>) to a bloom filter.

- Before reading (*user<sub>x</sub>*, *movie<sub>y</sub>*) (possibly via an out of memory access), check the bloom filter, which is stored in memory.
- False positive: A read is made to a possibly empty cell. A  $\delta = .05$  false positive rate gives a 95% reduction in these empty reads.

# **More Applications**

- **Database Joins:** Quickly eliminate most keys in one column that don't correspond to keys in another.
- **Recommendation systems:** Bloom filters are used to prevent showing users the same recommendations twice.
- Spam/Fraud Detection:
  - Bit.ly and Google Chrome use bloom filters to quickly check if a url maps to a flagged site and prevent a user from following it.
  - Can be used to detect repeat clicks on the same ad from a single IP-address, which may be the result of fraud.
- **Digital Currency:** Some Bitcoin clients use bloom filters to quickly pare down the full transaction log to transactions involving bitcoin addresses that are relevant to them (SPV: simplified payment verification).

Consider a bloom filter where exactly 1/2 of the bits in the filter are set to 1, and the rest are set to 0. Consider running query(w) for some w that has not been inserted into the filter. If my implementation uses k independent, fully random hash functions, for k = 2, what is the probability at query(w) yields a false positive? Give your answer as an exact decimal number.

| Answer: |  |
|---------|--|
| Check   |  |

# Analysis

For a bloom filter with *m* bits and *k* hash functions, the insertion and query time is O(k). How does the false positive rate  $\delta$  depend on *m*, *k*, and the number of items inserted?

**Step 1**: What is the probability that after inserting *n* elements, the *i*<sup>th</sup> bit of the array A is still 0?  $n \times k$  total hashes must not hit bit *i*.

$$Pr(A[i] = 0) = Pr(h_1(x_1) \neq i \cap \ldots \cap h_k(x_k) \neq i$$
  
$$\cap h_1(x_2) \neq i \dots \cap h_k(x_2) \neq i \cap \dots)$$
  
$$= \underbrace{Pr(h_1(x_1) \neq i) \times \ldots \times Pr(h_k(x_1) \neq i) \times Pr(h_1(x_2) \neq i) \dots}$$

 $k \cdot n$  events each occuring with probability 1 - 1/m

$$=\left(1-\frac{1}{m}\right)^{kn}$$

# Analysis

How does the false positive rate  $\delta$  depend on *m*, *k*, and the number of items inserted?

**Step 1**: What is the probability that after inserting *n* elements, the *i*<sup>th</sup> bit of the array A is still 0?

$$\Pr(A[i] = 0) = \left(1 - \frac{1}{m}\right)^{kn} \approx e^{-\frac{kn}{m}}$$

**Step 2**: What is the probability that querying a new item *w* gives a false positive?

$$\begin{aligned} \Pr\left(A[\mathbf{h}_1(w)] &= \dots = A[\mathbf{h}_k(w)] = 1\right) \\ &= \Pr(A[\mathbf{h}_1(w)] = 1) \times \dots \times \Pr(A[\mathbf{h}_k(w)] = 1) \\ &= \left(1 - e^{-\frac{kn}{m}}\right)^k \quad \text{Actually Incorrect! Dependent events.} \end{aligned}$$

*n*: total number items in filter, *m*: number of bits in filter, *k*: number of random hash functions,  $h_1, \ldots, h_k$ : hash functions, *A*: bit array,  $\delta$ : false positive rate.

# Correct Analysis Sketch

**Step 1**: To avoid dependence issues, condition on the event that the *A* has *t* zeros in it after *n* insertions, for some  $t \le m$ . For a non-inserted element *w*, after conditioning on this event we correctly have:

$$Pr(A[\mathbf{h}_1(w)] = \dots = A[\mathbf{h}_k(w)] = 1)$$
  
= 
$$Pr(A[\mathbf{h}_1(w)] = 1) \times \dots \times Pr(A[\mathbf{h}_k(w)] = 1).$$

I.e., the events  $A[\mathbf{h}_1(w)] = 1,..., A[\mathbf{h}_k(w)] = 1$  are independent conditioned on the number of bits set in A. Why?

- Conditioned on this event, for any *j*, since  $\mathbf{h}_j$  is a fully random hash function,  $\Pr(A[\mathbf{h}_j(w)] = 1) = 1 \frac{t}{m}$ .
- Thus conditioned on this event, the false positive rate is  $(1 \frac{t}{m})^k$ .
- It remains to show that  $\frac{t}{m} \approx e^{-\frac{kn}{m}}$  with high probability. We already have that  $\mathbb{E}[\frac{t}{m}] = \frac{1}{m} \sum_{i=1}^{m} \Pr(A[i] = 0) \approx e^{-\frac{kn}{m}}$ .

Need to show that the number of zeros t in A after n insertions is bounded by  $O\left(e^{-\frac{kn}{m}}\right)$  with high probability.

Can apply Theorem 2 of:

http://cglab.ca/~morin/publications/ds/bloom-submitted.pdf

## False Positive Rate

False Positive Rate: with *m* bits of storage, *k* hash functions, and *n* items inserted  $\delta \approx \left(1 - e^{\frac{-kn}{m}}\right)^k$ . How should we set *k* to minimize the FPR given a fixed amount of space *m*?

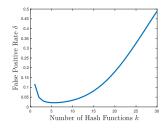

- Can differentiate to show optimal number of hashes is  $k = \ln 2 \cdot \frac{m}{n}$ .
- Balances filling up the array vs. having enough hashes so that even when the array is pretty full, a new item is unlikely to yield a false positive.

## False Positive Rate

**False Positive Rate:** with *m* bits of storage, *k* hash functions, and *n* items inserted  $\delta \approx \left(1 - e^{\frac{-kn}{m}}\right)^k$ .

Movies

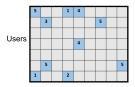

- Say we have 100 million users, each who have rated 10 movies.
- $n = 10^9 = n$  (user, movie) pairs with non-empty ratings.
- Allocate  $m = 8n = 8 \times 10^9$  bits for a Bloom filter (1 GB).
- Set  $k = \ln 2 \cdot \frac{m}{n} = 5.54 \approx 6$ .
- False positive rate is  $\approx (1 e^{-k \cdot \frac{n}{m}})^k \approx \frac{1}{2^{k}} \approx \frac{1}{2^{5.54}} = .021.$

#### An observation about Bloom filter space complexity:

False Positive Rate: 
$$\delta \approx \left(1 - e^{-\frac{kn}{m}}\right)^k$$

For an *m*-bit bloom filter holding *n* items, optimal number of hash functions *k* is:  $k = \ln 2 \cdot \frac{m}{n}$ .

Think Pair Share: If we want a false positive rate  $<\frac{1}{2}$  how big does *m* need to be in comparison to *n*?

$$m = O(\log n), \ m = O(\sqrt{n}), \ m = O(n^2), \ m = O(n^2)$$

If  $m = \frac{n}{\ln 2}$ , optimal k = 1, and failure rate is:

$$\delta = \left(1 - e^{-\frac{n/\ln 2}{n}}\right)^1 = \left(1 - \frac{1}{2}\right)^1 = \frac{1}{2}.$$

I.e., storing *n* items in a bloom filter requires O(n) space. So what's the point? Truly O(n) bits, rather than  $O(n \cdot \text{item size})$ .

Questions on Bloom Filters?